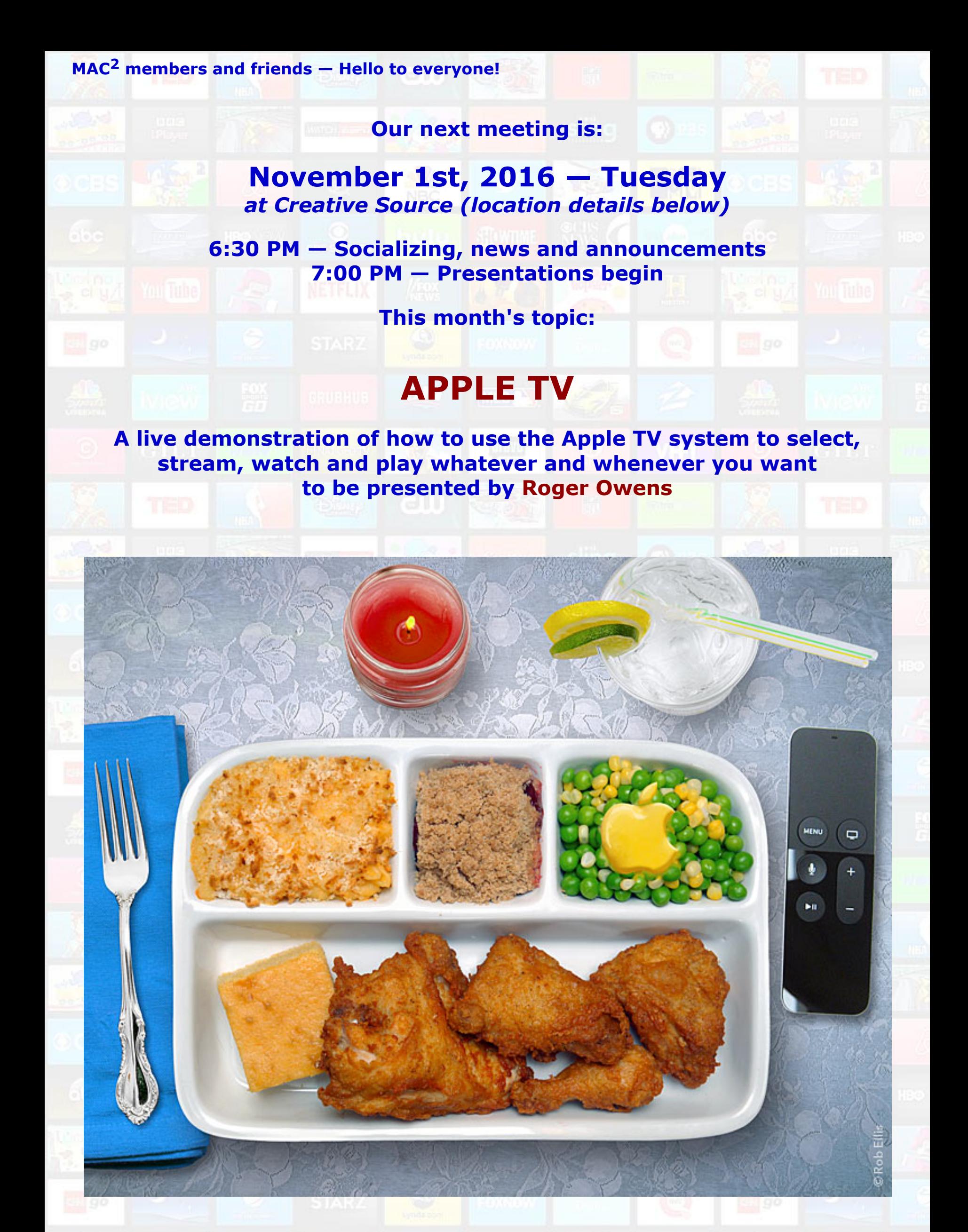

**When was the last time you talked to your TV? Perhaps it was when you could find nothing compelling to watch, or perhaps while ranting during a Presidential debate. Fine and dandy, but when was the last time your TV answered you? You might want to hold on to your armchair because, to quote Apple, "The future of television is here." On Tuesday, Roger will give a handson demonstration of Apple TV (a small device which connects to your own television), and will show how to use its many features, such as navigating by using the impressive Siri remote with speech recognition and touch interface; perusing and using 8000 apps for Apple TV, from lifestyle to learning to fitness to shopping to food; playing over 2000 games by using the remote, with its built-in accelerometer and gyroscope, as a game controller to virtually conquer alien planets, drive in the Indy 500, and more; not to mention enjoying your favorite TV shows, movies and live sports. To usher in this new age of television, please join us on Tuesday to witness a man talking to a TV and a TV talking to a man. Phrased another way, if you happen to ask us what is on TV tonight, we have some spectacular answers.**

## **Also,**

# **BACK TO MAC BASICS**

**In this segment, we focus on more fundamental skills, to make life a little easier for those who are trying to learn how to use their Macs. This month:**

# **AIRPLAY**

#### **to be presented by Roger Owens**

**If you would love to learn how to beam music, videos, and photos to speakers and screens all over your house, Tuesday's meeting is for you. Easy to set up, with better audio quality and longer wireless distances than Bluetooth, AirPlay is Apple's wireless streaming technology. On Tuesday, Roger will show how to use AirPlay to play music from Macs and iOS devices through AirPlay speakers, and how to use Airplay to send movies to your television via an Apple TV, or mirror your iOS device's entire screen on your TV.**

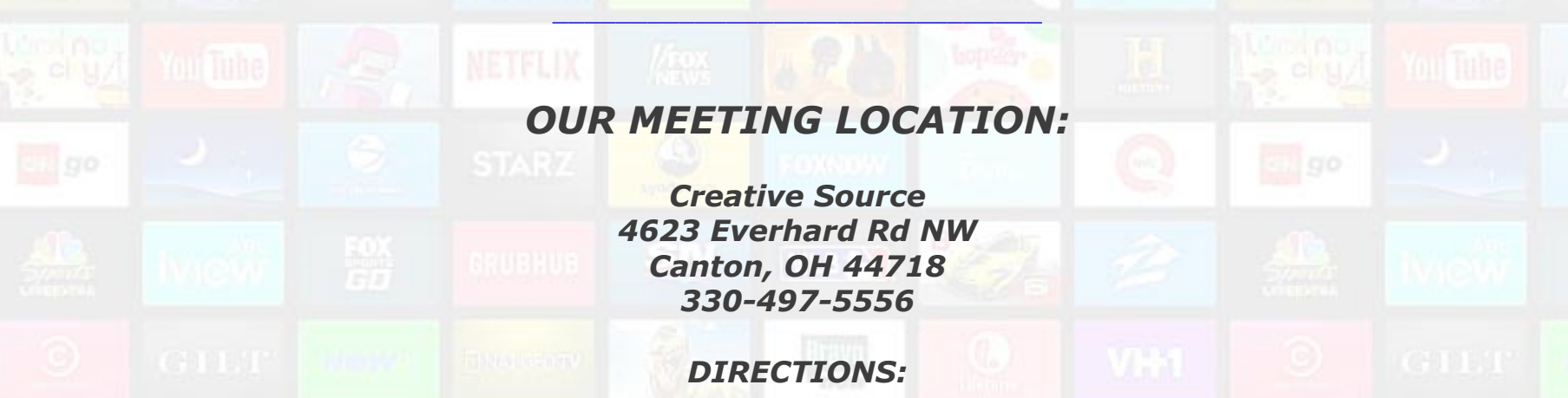

*Creative Source is located in the Belden Village area, in the small plaza at the intersection of Belden Village Street and Everhard Road. Within the plaza, it is to the right of PetPeople.*

*For a map, along with options to get directions from anywhere, [please click here](http://maps.google.com/maps?f=q&source=s_q&hl=en&geocode=&q=Creative+Source+Canton+Ohio&aq=&sll=40.856279,-81.434355&sspn=0.049533,0.094414&vpsrc=6&ie=UTF8&hq=Creative+Source&hnear=Canton,+Stark,+Ohio&ll=40.855338,-81.427617&spn=0.024767,0.047207&t=m&z=15)*

*About Creative Source: Creative Source is a provider of high-quality design, print ads,*

*posters, and impressive large-scale banners, signs, displays and floor decals. For more information, visit their website at [http://www.csforideas.com](http://www.csforideas.com/)*

## **FOR MEETING HIGHLIGHTS, SCHEDULES AND OTHER INFO, PLEASE VISIT OUR WEBSITE:**

**[http://www.mac2mug.org](http://www.mac2mug.org/)**

\_\_\_\_\_\_\_\_\_\_\_\_\_\_\_\_\_\_\_\_\_\_\_\_\_\_\_\_\_\_\_

 $\mathbf{z} \mathbf{s}_1 = \mathbf{z}_2 = \mathbf{z}_1$  , we can assume

**So, seriously, what is on TV? Among other things, thousands of apps, shows, games and utilities that you have never before seen on your television, as well as many shows that you already know and watch, and all this controlled by your voice, and your fingers on a touchpad. Please join us on Tuesday to learn how to use this relatively inexpensive, fairly ingenious piece of technology. And please feel free to bring a friend. See you there!**

*— Rob Ellis MAC2 Macintosh Users Group*